**7Prompt крякнутая версия Keygen For (LifeTime) Скачать**

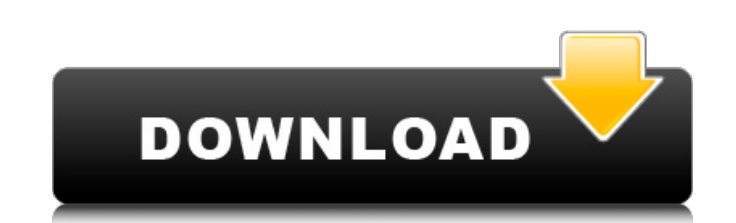

## **7Prompt [Latest 2022]**

7Prompt — простая утилита для запуска командной строки со стеклом AERO. Придайте вашему CMD крутой вид, используя новый стеклянный вид AERO. 7Prompt — простая утилита для запуска командной строки со стеклом AERO. Придайте вашему CMD крутой вид, используя новый стеклянный вид AERO. 7Prompt — простая утилита для запуска командной строки со стеклом AERO. Придайте вашему CMD крутой вид, используя новый стеклянный вид AERO. Что нового √ Поддержка стекла AERO: теперь вы можете видеть только подсказку, скрывая содержимое консоли. √ Теперь доступно для всех платформ Windows: Mac OSX и Linux! ✓ Добавлена поддержка новой опции стекла AERO. Ранее на этой неделе я упоминал о первом ежегодном конкурсе «Космический идол», который поощрял студентов создавать космический скафандр с нуля. Были выбраны победители с 4 по 8 классы, а обладательница главного приза конкурса Кармен Вивес Соуза из Вакавилля, Калифорния, получила стипендию в размере 20 000 долларов США, новый самодельный скафандр с предоставленными строительными материалами и стипендию в размере 5 000 долларов США для космонавтики. тренировочный лагерь. В дополнение к победе для своей школы, Кармен и ее творческий ум теперь смогут двигаться вперед с воплощением своей мечты стать астронавтом НАСА. Космический скафандр Кармен был выбран победителем за разнообразие цветов и дизайнов. Это дизайн, который я сделал для костюма: Я хотел создать икону НАСА с точки зрения дизайна и создать максимально «космический» дизайн скафандра. Я объединил несколько разных дизайнов, созданных в предыдущие годы, и немного поэкспериментировал с цветовым оформлением. В конечном счете, я хотел что-то стильное и футуристичное, но при этом сохраняющее функциональность. Выбранная мной цветовая схема отражает визуальный спектр и визуальный спектр Земли, видимой из космоса. В конечном счете, я надеюсь, что это не выглядит слишком «по-научному», но мне также нужно убедиться, что это выглядит круто. Я сделал 4D-принт скафандра на Shapeways, чтобы люди могли его проверить: Я также написал о конкурсе на моей страничке «Приключения в космосе». Судьи в целом были впечатлены концепциями и проектами, многие из них сказали, что я был больше дизайнером, чем инженером (я не инженер

**7Prompt Crack+ [Win/Mac]**

7Prompt — это утилита, которая позволит вам запускать любые исполняемые файлы (BAT, CMD, EXE, .BAT, .CMD.VBS и т. д.) с новым внешним видом. Если вы хотите запустить файл .BAT, измените ярлык этой программы на новый значок. Вы также можете установить собственный заголовок. 7Prompt — простая утилита для запуска командной строки со стеклом AERO. Придайте вашему CMD крутой вид, используя новый стеклянный вид AERO. 7Подсказка Описание: 7Prompt — это утилита, которая позволит вам запускать любые исполняемые файлы (BAT, CMD, EXE, .BAT, .CMD.VBS и т. д.) с новым внешним видом. Если вы хотите запустить файл .BAT, измените ярлык этой программы на новый значок. Вы также можете установить собственный заголовок. 8RC Экспресс 5.9.8 Самая короткая утилита HID теперь на 50% короче, а также исправлено несколько ошибок. Кроме того, он поддерживает USB-клавиатуры и мыши, которые ранее не поддерживались. Часы реального времени теперь снова настроены на локальные настройки. Встроенные часы теперь также настроены на локальные настройки, что позволяет пользователю изменять время и дату компьютера, отображаемые на часах. Столбец клавиатуры и столбец мыши теперь можно настраивать и расширять до максимального размера. Добавлена отдельная опция отображения рабочего стола, которую также можно включать и выключать. Параметр «Показать рабочий стол» также позволяет пользователю отображать/скрывать оболочку X, экран ctrl+alt+del и отображать заголовки активных окон. Кроме того, щелчок правой кнопкой мыши на значке в трее теперь показывает параметры меню, чтобы открыть окно свойств значка в трее. 8 РП 5.9.8 Самая короткая утилита HID теперь на 50% короче, а также исправлено несколько ошибок. Кроме того, он поддерживает USBклавиатуры и мыши, которые ранее не поддерживались. Часы реального времени теперь снова настроены на локальные настройки. Встроенные часы теперь также настроены на локальные настройки, что позволяет пользователю изменять время и дату компьютера, отображаемые на часах. Столбец клавиатуры и столбец мыши теперь можно настраивать и расширять до максимального размера. Добавлена отдельная опция отображения рабочего стола, которую также можно включать и выключать.Параметр «Показать рабочий стол» также позволяет пользователю отображать/скрывать значок X. 1709e42c4c

 $1/3$ 

**7Prompt Crack+ Keygen Full Version [Latest] 2022**

7Prompt — простая утилита для запуска командной строки со стеклом AERO. Придайте вашему CMD крутой вид, используя новый стеклянный вид AERO. 7Prompt — простая утилита для запуска командной строки со стеклом AERO. Придайте вашему CMD крутой вид, используя новый стеклянный вид AERO. 7Prompt — простая утилита для запуска командной строки со стеклом AERO. Придайте вашему CMD крутой вид, используя новый стеклянный вид AERO. … Не загружается должным образом. Проблема с 7Prompt заключается в том, что он неправильно отображается в Windows с включенным Aero Glass. Хорошая причина, по которой пользователи Windows 10 могут решить приобрести программу, заключается в том, что программное обеспечение запускается в Windows (теперь известное как рабочий стол Windows), а не в области уведомлений. Есть несколько причин, почему это может произойти. Во-первых, 7Prompt является программой .net и поэтому недоступна в устаревших ОС, поэтому на вашем компьютере могут быть установлены Windows 7 и Windows 8.1, и 7Prompt может работать на вашем компьютере неправильно. Вторая возможность — проверить список совместимости, потому что эта программа может быть предназначена для использования на машине, для которой она была специально разработана. Если у вас уже есть эта программа и кажется, что она у вас не работает, свяжитесь с разработчиком по электронной почте, и он поможет вам заставить ее работать. Прежде чем он был удален и отозван в июле, у 7Prompt был 7-дневный бесплатный пробный период, и он предлагал ряд основных функций (например, открытие… … Не загружается должным образом. Проблема с 7Prompt заключается в том, что он неправильно отображается в Windows с включенным Aero Glass. Хорошая причина, по которой пользователи Windows 10 могут решить приобрести программу, заключается в том, что программное обеспечение запускается в Windows (теперь известное как рабочий стол Windows), а не в области уведомлений. Есть несколько причин, почему это может произойти.Во-первых, 7Prompt является программой .net и поэтому недоступна в устаревших ОС, поэтому на вашем компьютере могут быть установлены Windows 7 и Windows 8.1, и 7Prompt может работать на вашем компьютере неправильно. Вторая возможность — проверить список совместимости, потому что эта программа может быть предназначена для использования на машине, для которой она была специально разработана. Если у вас уже есть эта программа и она у вас не работает, свяжитесь с разработчиком по электронной почте и он поможет

## **What's New In?**

7prompt позволяет отображать системные свойства Windows в строке заголовка 7prompt. Используй это как простая замена «Строки заголовка», очень похожая на Windows XP. 7prompt также позволяет легко запускать командную строку в строке заголовка. Не только это, но вы можете указать рабочий каталог, если хотите, или указать переменную в вашем командная строка. Нажав кнопку «Начать в 7prompt», вы можете получить свой терминал в названии 7prompt. бар. Функции: - Используйте пользовательскую тему окна, чтобы придать вашему терминалу крутую тему окна. - Поддерживает Windows XP и Vista с Aero Glass. - Использовать параметры командной строки и работать с переменными - Работает со всеми эмуляторами терминала - Поддержка окон Unicode и ANSI. - Настраиваемый прозрачный фон (фон) - Поддержка нескольких 7prompts с одним и тем же владельцем - Поддерживает ДВМ - Поддерживает zsh и рыбную оболочку - Работает с оболочками powershell и tcsh - Поддерживает cmd и PowerShell. - Поддержка переменных среды SSH SSH\_AUTH\_SOCK и SSH\_AGENT\_PID. - Поддерживает переменные системной среды - Поддержка буфера обмена и строки состояния - Поддержка ТЕРМИНАЛОВ сторонних производителей (vte, gnome-terminal, konsole, st, xterm и т. д.) - Простота: никаких дополнительных плагинов для установки - Небольшой файл кода 572 байта - Совместимость с Windows XP и Vista. - Start in 7prompt — простая утилита для запуска командной строки со стеклом AERO. Придайте вашему CMD крутой вид, используя новый стеклянный вид AERO. 7 подсказка Описание: 7prompt позволяет отображать системные свойства Windows в строке заголовка 7prompt. Используй это как простая замена «Строки заголовка», очень похожая на Windows XP. 7prompt также позволяет легко запускать командную строку в строке заголовка. Не только это, но вы можете указать рабочий каталог, если хотите, или указать переменную в вашем командная строка. Нажав кнопку «Начать в 7prompt», вы можете получить свой терминал в названии 7prompt. бар. Функции: - Используйте пользовательскую тему окна, чтобы дать вашему терминалу

**System Requirements For 7Prompt:**

Финальная версия Doom Eternal будет доступна на ПК, PlayStation 4 и Xbox One. Doom Eternal создан с нуля для максимально возможного взаимодействия с консолью, включая HDR и 4K с поддержкой исходного 4K на PS4 Pro и Xbox One X, потоковой передачи 4K на YouTube и Twitch и воспроизведения исходного 4K на Xbox One S. Мы ожидаем, что большинство систем смогут запускать игру в разрешении 1080p со скоростью 60 кадров в секунду, хотя могут быть некоторые системы, которые не достигают этого. Все режимы отображения 4K будут 60

Related links: